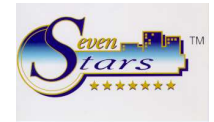

**Cuestionario de Pre-Instalación de un Hotel** 

### 1.- **Parámetros Generales**

**Class One** 

- 1.1.- Poseen contratos con Agencias de Viajes?
- 1.2.- Gestionan reservas a través de Internet?
- 1.3.- Desea que el sistema acepte un cierto porcentaje de overbooking ¿ qué porcentaje?
- 1.4.- Va a contabilizar automáticamente las ventas de hotel?
- 1.5.- Contabilizará por producción diaria o por facturas emitidas?
	- 1. Si contabiliza por Producción quiere hacerlo por Segmentos de Mercado (USALI).
- 1.6. Desea Aplicar descuentos al facturar alojamiento S/N y en regimenes S/N?
- 1.7. Desea activar el booking por categorías de precios S/N?
- 1.8. Cual es la condición minima para asignar habitaciones:
	- 1. que este vacía
	- 2. que este limpia
	- 3. que este revisada
- 1.9. Operaciones que desea efectuar automáticamente desde el checkin:
	- 1. imprimir el contrato de hospedaje S/N
	- 2. activar la línea telefónica
	- 3. activar la televisión interactiva
	- 4. grabar las llaves magnéticas
	- 5. Cubrir las fichas de policía

1.10. Cómo realizará la recaudación?

- 1. Por control de turnos
- 2. Por horas

1.11. Especifique el número de días de antelación para que el programa le avise de aquellas reservas para las que expire el periodo de confirmación.

- 1.12. Desea que sea obligatorio escribir el motivo de los siguientes cambios:
	- 1- cambio de habitación
	- 2. cambio o borrados de importes de cargos de clientes
- 1.13. Desea utilizar programación para el cambio de sabanas y toallas?
- 1.14. Utilizara canales y segmentos de mercado en las reservas?
	- 1. Solo canal y/o comisionistas
	- 2. Canal y segmento
	- 3. Ninguna

1.15. Utilizara tarifa fin de semana

1.16. Posibilidad de modificar manualmente en las reservas los precios que vienen de las tarifas:

- 1. Nunca
- 2. solo pueden hacerlo personas autorizadas (jefe de recepción, director, etc.)
- 3. Todos los recepcionistas pueden modificar los precios
- 1.17. Desea utilizar cupos y release para los contratos con agencias de viajes ¿

1.18. Desea aceptar reservas que estén fuera de cupo o release con respecto al contrato pactado con las agencias.

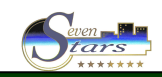

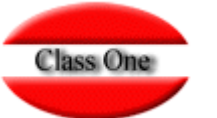

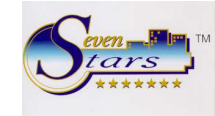

### 2. **FICHERO MAESTROS**.

### **MAESTRO DE HABITACIONES**.

**Cuestionario de Pre-Instalación de un Hotel** 

Especifique cuántos tipos de habitación tienen y detallen los siguientes datos por cada tipo:

- 1. CODIGO. Máximo 2 caracteres (letras y números) por ejemplo DB, I1, 2S, etc.
- 2. Descripción del tipo
- 3. Numero de personas que normalmente ocupan este tipo de habitación (en dobles 2, en individuales 1, etc.)
- 4. Tipo de precio:
	- 1. por persona
	- 2. por habitación (el precio no depende de los ocupantes, por ejemplo apartamentos)
- 5. numero de habitaciones de este tipo
- 6. tipo de IVA/IGIC/VAT/TBA/ISS/GST… (8 %, 18 %, 5%, etc.)
- 7. cuenta contable de ventas

Ahora debe especificar los números de cada una de las habitaciones que pertenecen a este tipo:

- Nro observaciones características
- 101 comunicada con la 102 NF.VM.CM.MB.BS….

Pueden especificarse hasta 12 características por habitación. Cada característica es un código de 2 caracteres (letras y números).

Es conveniente que cada hotel cree una tabla de posibles características para las habitaciones, especificando el código y la descripción de cada característica, como por ejemplo:

 NF NO FUMADORES VM VISTA MAR CM CAMA DE MATRIMONIO BS ZONA BUSSINES

…

Debe tenerse en cuenta que las características pueden ser usadas durante la asignación de habitaciones, así por ejemplo, podemos pedirle al programa que nos de una relación de las habitaciones libres que tengan las características NF.VM.CM.

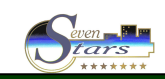

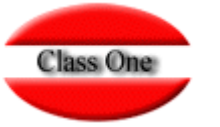

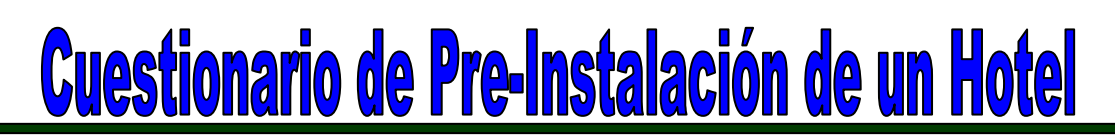

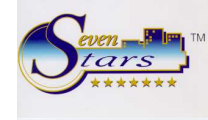

# **MAESTRO DE SALONES.**

Similar a las habitaciones, pero los salones NO afectan al booking del hotel. También existen números de salón. Las observaciones aquí se usaran como nombres del salón. Así por ejemplo, podemos tener el salón 001 con el nombre SALON VERSALLES.

#### **MAESTRO DE REGIMENES**

Cada reserva además de especifica el tipo de habitación contratado, puede incluir el tipo de régimen (desayuno, media pensión, etc.) Es por ello que se necesita definir los tipos de regimenes que los clientes del hotel pueden contratar:

Deben especificarse los siguientes datos para cada régimen:

Código (2 caracteres, letras y números) Descripción Tipo de IVA/IGIC/VAT/TBA/ISS/GST… (8%, 18 %, 5%, …) Incluye desayuno S/N almuerzo S/N cena S/N Numero de cuenta contable

Hay que definir un tipo de régimen de "**solo alojamiento**" para aquellos clientes que no van a usar régimen alguno.

#### **TIPOS DE OCUPACION**

Es preciso especificar para cada tipo de habitación el tipo de ocupación (numero de personas) que puede usarse. Así por ejemplo, supongamos que el tipo de habitación doble sea DB, y que admite como ocupantes 1, 2 o 3 personas, entonces los tipos de ocupación posibles serian 1, 2, y 3.

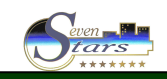

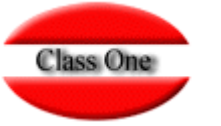

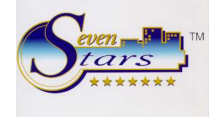

# **MAESTRO DE SERVICIOS.**

Aquí se definen todos los servicios que el cliente puede consumir en un momento dado, con el propósito de ser facturado posteriormente. Así por ejemplo, son servicios típicos de un hotel: minibar, restaurante, bar, teléfono, sauna, lavandería, excursiones, souvenirs, etc.

Los datos que deben especificarse para cada servicio son los siguientes:

**Código** (4 caracteres, letras y números)

**Descripción** (hasta 20 caracteres)

**Tipo de imputación** (H,R,S) según se desee que este servicio aparezca en estadísticas en el grupo H (habitación, alojamiento) R (restauración, food & beverage) o S (resto de servicios).

**Descuento** S/N Esto es, posibilidad de aplicar descuentos al facturar este servicio.

**Precio para agencias y para directos**. En el caso de precios fijos, tales como una caja fuerte que tiene un precio fijo por día.

IVA/IGIC/VAT/TBA/ISS/GST… incluido S/N. Aquí se especifica si el impuesto ya viene incluido en el precio del servicio. Normalmente no viene incluido, pero en servicios como cafetería o restaurante, cuando se cargan a hotel, el importe ya incluye el de IVA/IGIC/VAT/TBA/ISS/GST….

**Tipo de IVA/IGIC/VAT/TBA/ISS/GST**… (8%, 18%, 5%, ...) **Numero de cuenta contable** (máximo 8 dígitos).

# **MAESTRO DE FORMAS DE PAGO**

Deben especificarse los siguientes datos para cada una de las formas de pago:

**Código** (4 caracteres, letras y números) **Descripción** (hasta 20 caracteres) **Numero de cuenta contable** (máximo 8 dígitos) **Tipo de pago**. 0=cash, 1= crédito, 2= crédito disponible **Porcentaje de comisión** (la que se aplica en las tarjetas de crédito) **Numero de cuenta contable de tesorería** para Tarjetas de Crédito **Numero de cuenta contable de comisión** para Tarjetas de Crédito.

# **MAESTRO DE PAISES**

Deben especificarse los siguientes datos para cada una de las formas de pago:

**Código** (3 caracteres, letras y números) **Grupo** (3 caracteres, letras y números). Este campo es para agrupar países **Idioma** ( " " " " )

**Nombre del país** (hasta 20 caracteres) **Nombre del grupo** (hasta 20 caracteres)

En España y Brasil, el código del país debe ser la Comunidad Autónoma // Estado, y el Grupo el país realmente (ESP/BR), se debe además de dar de alta uno como ESP//BR.

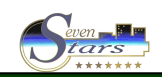

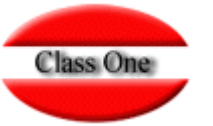

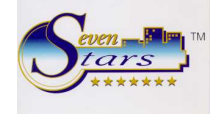

# **MAESTRO DE TARIFAS DE PRECIOS.**

Una tarifa es un sistema de precios que esta subdividido en un número de temporadas y que contiene especificaciones de precio a aplicar para cada uno de los casos posibles de tipos de habitación y regimenes.

Para cada tarifa deben especificarse los siguientes datos

**Código** (5 caracteres, letras y números) **Descripción** (hasta 20 caracteres) **IVA/IGIC/VAT/TBA/ISS/GST**… incluido S/N en los precios **Las fechas de inicio y fin** de cada temporada para el periodo en curso. **Los precios** para cada tipo de habitación en cada una de estas temporadas, especificando el precio para 1 pax, 2 pax, 3 pax…

Así por ejemplo:

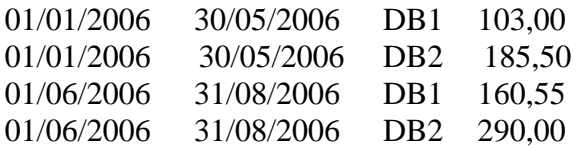

….

Si se desea controlar los precios por tipos de menores, también deben distinguirse del precio por persona. Pueden especificarse hasta 3 precios distintos por tipo de menor, y hasta 2 precios por tipo de persona extra.

También deben especificarse precios para cada tipo de régimen.

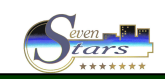